# **MAC 115 — Introdução à Ciência da Computação**

Aula 12

Nelson Lago

IF noturno – 2023

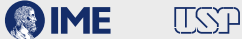

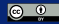

# **Previously on MAC 115…**

### **Programando**

#### **<sup>1</sup> algoritmo vs implementação**

#### **<sup>2</sup> entrada de dados** → **processamento** → **resultado**

- ▶ Mostra o resultado para o usuário
- ▶ **Utiliza o resultado como dado para fazer outra coisa**

**<sup>3</sup> Existem** *tipos de dados* **diferentes em python (***int***,** *float***,** *string***,** *bool***…) <sup>4</sup> Expressões são coisas que têm um** *valor* **(de algum** *tipo***)**

▶ E podem ser combinadas ou utilizadas como partes de outras expressões

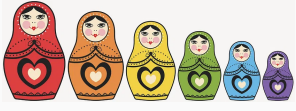

- $2 + 3 + 7$  (int)
- $2 > 3$  **and**  $5 > 4$  (bool)
- **•** *Nomes* **permitem que pensemos mais sobre o problema a ser resolvido e menos sobre as idiossincrasias do computador**
- **• Nomes em geral representam valores que** *variam* **(basicamente, alguma informação "real" que está em algum lugar na memória do computador)**
	- ▶ Como na matemática!
- **• Por isso, chamamos esses nomes de "variáveis"**

 $x \leftarrow 5$  (atribuição)

Há um número finito de caracteres no teclado, então fazemos atribuição em python com  $"="$ :

 $x = 5$  $x = x + 1$ x = input("Digite seu nome: ")

#### **Condicionais e condições mutuamente excludentes**

```
if delta < 0:
    print("não há raízes reais")
P = z + belif
    …
   print("A raiz dupla é", raiz)
else:
    …
   print("As raízes são {} e {}".format(raiz1, raiz2))
```
**• A indentação deixa mais claro que, na verdade, são casos do mesmo "nível" e mutuamente excludentes (um e apenas um dos casos é executado)**

#### **Condicionais e condições mutuamente excludentes**

```
if delta < 0:
     print("não há raízes reais")
\mathbf{F} = \mathbf{F} + \mathbf{F} \mathbf{F}…
    print("A raiz dupla é", raiz)
else:
     …
     print("As raízes são {} e {}".format(raiz1, raiz2))
```
**• A indentação deixa mais claro que, na verdade, são casos do mesmo "nível" e mutuamente excludentes (um e apenas um dos casos é executado)**

Os casos são mutuamente excludentes **quando há else**!

### **Condicionais e condições mutuamente excludentes**

```
if delta < 0:
     print("não há raízes reais")
\mathbf{F} = \mathbf{F} + \mathbf{F} \mathbf{F}…
    print("A raiz dupla é", raiz)
else:
     …
     print("As raízes são {} e {}".format(raiz1, raiz2))
```
**• A indentação deixa mais claro que, na verdade, são casos do mesmo "nível" e mutuamente excludentes (um e apenas um dos casos é executado)**

**A ordem pode fazer diferença!**

Dados os naturais positivos  $n$ , *i* e *j*, imprimir em ordem crescente os  $n$ primeiros naturais que sejam múltiplos de  $i$  ou de  $i$ , mas não de ambos.

```
encontrados = 0x = 1while encontrados < n:
    if x % i == 0 and x % j == 0:
        pass
    elif x % i == 0 or x % j == 0 :
       print(x, end=" "")encontrados += 1
    x + 1print()
```
Dados os naturais positivos  $n, i$  e  $i$ , imprimir em ordem crescente os  $n$ primeiros naturais que sejam múltiplos de  $i$  ou de  $i$ , mas não de ambos.

```
encontrados = 0x = 1while encontrados < n:
    if x % i == 0 and x % j == 0:
        pass
    elif (x % i == 0 or x % j == 0) and not (x % i == 0 and x % j == 0):
        print(x, end=" "")encontrados += 1
    x + 1print()
```
Dados os naturais positivos  $n, i$  e  $i$ , imprimir em ordem crescente os  $n$ primeiros naturais que sejam múltiplos de  $i$  ou de  $i$ , mas não de ambos.

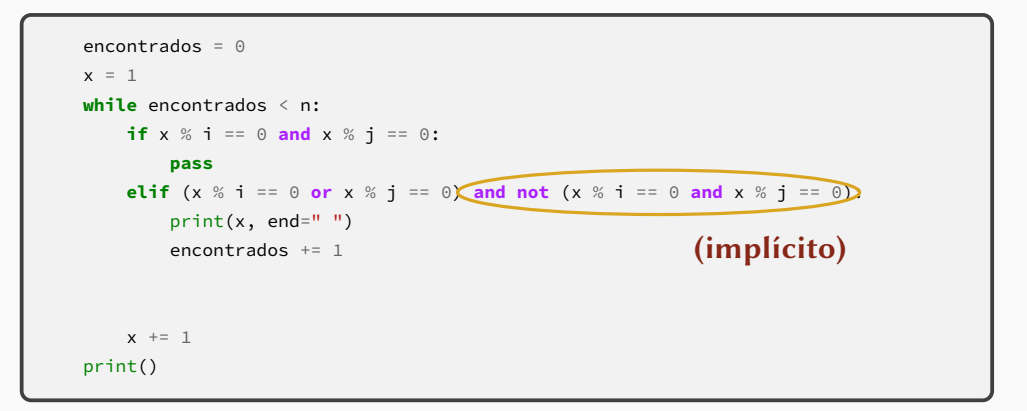

Dados os naturais positivos  $n$ , *i* e *j*, imprimir em ordem crescente os  $n$ primeiros naturais que sejam múltiplos de  $i$  ou de  $i$ , mas não de ambos.

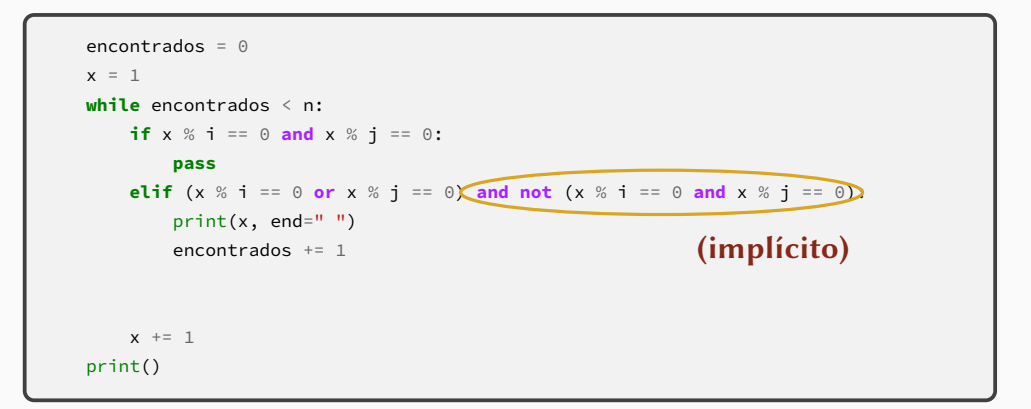

#### **A ordem faz diferença!**

### **Partes mínimas de um laço**

#### **• Um laço correto precisa**

- ▶ Inicializar a variável de controle antes do início do laço
- ▶ Verificar a condição adequada a cada iteração para que as repetições aconteçam o número correto de vezes
- ▶ Alterar o valor da variável de acordo com a lógica do programa (no mínimo, na última iteração) para garantir que o laço termine

```
usuarioQuerJogar = True
while usuarioQuerJogar:
    # Joga uma partida...
    resposta = input("Você quer jogar novamente? ")
    if resposta != "S":
        usuarioQuerJogar = False
print("Cabô!")
```
**• Um indicador de passagem é uma variável usada para indicar se "alguma coisa" aconteceu durante o laço**

- **• Um indicador de passagem é uma variável usada para indicar se "alguma coisa" aconteceu durante o laço**
	- ▶ Quando usamos um indicador de passagem, não estamos preocupados com **qual** elemento do laço causou o evento
	- ▶ Na verdade, pode haver um ou mais elementos responsáveis por essa mudança; o valor do indicador de passagem só é alterado uma vez
- **• Um indicador de passagem é uma variável usada para indicar se "alguma coisa" aconteceu durante o laço**
	- ▶ Quando usamos um indicador de passagem, não estamos preocupados com **qual** elemento do laço causou o evento
	- ▶ Na verdade, pode haver um ou mais elementos responsáveis por essa mudança; o valor do indicador de passagem só é alterado uma vez
- **• O uso de indicadores de passagem é um padrão de programação bastante comum**
	- ▶ Padrões de programação são técnicas (ou truques!) úteis e, portanto, comuns, porém não óbvios

## **Indicadores de passagem**

**• O indicador de passagem é diferente da variável de controle do laço**

## **Indicadores de passagem**

- **• O indicador de passagem é diferente da variável de controle do laço**
	- ▶ A variável de controle **sempre** muda de valor **no mínimo** uma vez (na última repetição) para indicar o fim do laço

## **Indicadores de passagem**

- **• O indicador de passagem é diferente da variável de controle do laço**
	- ▶ A variável de controle **sempre** muda de valor **no mínimo** uma vez (na última repetição) para indicar o fim do laço
	- ▶ O indicador de passagem muda de valor **zero ou uma vezes** e a mudança pode acontecer em qualquer uma das iterações
- **• O indicador de passagem é diferente da variável de controle do laço**
	- ▶ A variável de controle **sempre** muda de valor **no mínimo** uma vez (na última repetição) para indicar o fim do laço
	- ▶ O indicador de passagem muda de valor **zero ou uma vezes** e a mudança pode acontecer em qualquer uma das iterações
		- **»** *(o comando que altera o valor do indicador de passagem pode ser executado mais de uma vez, mas o valor da variável só é efetivamente alterado na primeira)*
- **• O indicador de passagem é diferente da variável de controle do laço**
	- ▶ A variável de controle **sempre** muda de valor **no mínimo** uma vez (na última repetição) para indicar o fim do laço
	- ▶ O indicador de passagem muda de valor **zero ou uma vezes** e a mudança pode acontecer em qualquer uma das iterações
		- **»** *(o comando que altera o valor do indicador de passagem pode ser executado mais de uma vez, mas o valor da variável só é efetivamente alterado na primeira)*
- **• MAS…**
- **• O indicador de passagem é diferente da variável de controle do laço**
	- ▶ A variável de controle **sempre** muda de valor **no mínimo** uma vez (na última repetição) para indicar o fim do laço
	- ▶ O indicador de passagem muda de valor **zero ou uma vezes** e a mudança pode acontecer em qualquer uma das iterações
		- **»** *(o comando que altera o valor do indicador de passagem pode ser executado mais de uma vez, mas o valor da variável só é efetivamente alterado na primeira)*
- **• MAS…**
- **• Às vezes podemos usar o indicador de passagem para terminar o laço antecipadamente**

Leia uma série de números terminada por zero fornecida pelo usuário e informe se os números estão em ordem crescente

```
ordenado = True
n = int(input("Digite um número (zero para sair): "))
anterior = n
while n != 0:
    if n < anterior:
        ordenado = False
    anterior = n
    n = int(input("Digite um número (zero para sair): "))
if ordenado:
    print("Os números estão em ordem")
else:
    print("Os números não estão em ordem")
```
Leia uma série de números terminada por zero fornecida pelo usuário e informe se os números estão em ordem crescente

```
ordenado = True
n = int(input("Digite um número (zero para sair): "))
anterior = n
while n != 0
and ordenado:
   if n < anterior:
       ordenado = False
   anterior = n
   n = int(input("Digite um número (zero para sair): "))
if ordenado:
   print("Os números estão em ordem")
else:
   print("Os números não estão em ordem")
```
- **• O caracter " \" indica o início de uma** *sequência de escape***: uma sequência de caracteres que é usada para representar algum outro em uma** *string*
	- $\triangleright$  Espaços em branco "especiais" (\n, \t ...)
	- ▶ Caracteres "problemáticos" (\", \', \\...)

print("Batatinha quando nasce**\n**Espalha a rama pelo chão") print("Camões bebeu muitos copos d'água escrevendo **\"**Os Lusíadas**\"**") print('Camões bebeu muitos copos d**\'**água escrevendo "Os Lusíadas"') print('O caracter **\'\\\'** resolve "todos" os problemas do mundo') print("O caracter '**\\**' resolve **\"**todos**\"** os problemas do mundo")

- **• print() não termina mudando para a próxima linha, mas sim com o que é definido por end**
	- $\rightarrow$  (se você não definir end, python utiliza \n)
- **• print() não termina mudando para a próxima linha, mas sim com o que é definido por end**
	- $\triangleright$  (se você não definir end, python utiliza \n)
- **• print() não separa os itens com um espaço, mas sim com o que é definido por sep**
	- $\rightarrow$  (se você não definir sep, python utiliza um espaço)

```
print("super", "cali", "fragilistic",
        "expiali", "docious", sep="")
  print("Batatinha quando nasce", end="\n.\n.\n.\n")
  print("Espalha a rama pelo chão")
supercalifragilisticexpialidocious
Batatinha quando nasce
.
.
.
Espalha a rama pelo chão
```
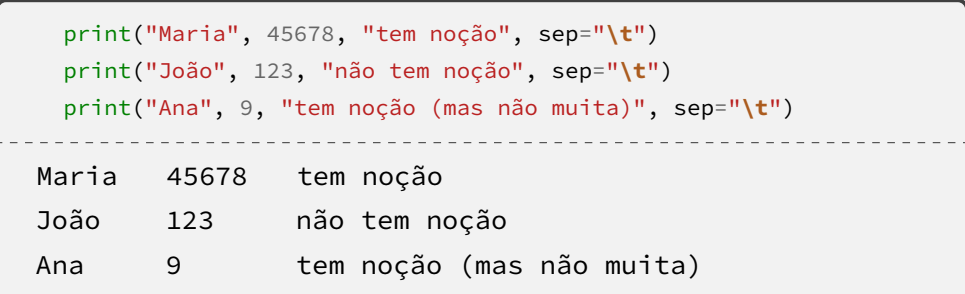

```
import math
print("Você digitou {0} números ({1} pares e {2} ímpares)".format(12, 7, 5))
print("Você digitou {} números ({} pares e {} ímpares)".format(12, 7, 5))
print("Pi pode ser aproximado para {pi:.7f} ou {pi:.4f}".format(pi=math.pi))
print("x vale {:.7e}".format(1234.5678))
print("|{:9.3f}| -- |{:9.3f}|".format(13.22784, 1200.20004))
print("|{:9.3f}| -- |{:9.3f}|".format(13227.84, 37.6))
print("|{:9.3f}| -- |{:9.3f}|".format(0.0, 127))
```
- **• Cada item ("{}") tem duas partes opcionais separadas por ":"**
	- ▶ O identificador (0, 1 etc. ou um nome)
	- ▶ A definição de como o item deve ser apresentado (precisão, largura mínima, alinhamento etc.)

<https://docs.python.org/3/library/string.html#formatspec>

- **• escapes são recursos das** *strings*
- **• sep <sup>e</sup> end são recursos de print()**
- **• comandos de formatação (.format()) são recursos das** *strings*

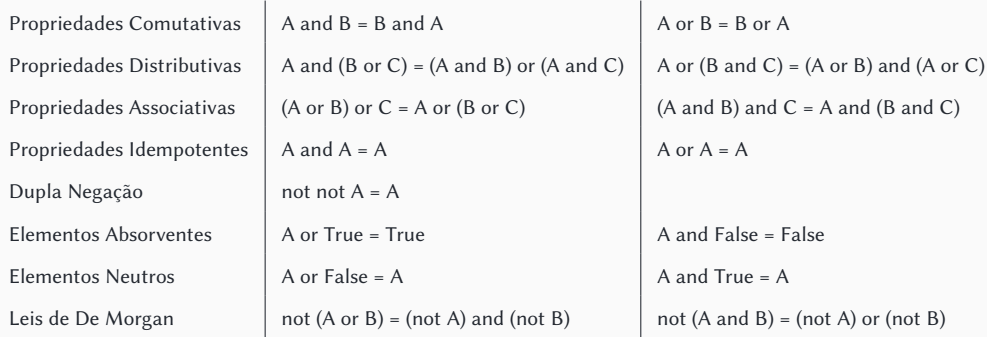

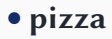

**• sushi**

- **• moqueca**
- **• hambúrguer**

**• pizza**

**• sushi**

- **• moqueca**
- **• hambúrguer**

▶ pizza **ou** hambúrguer

**• pizza**

**• sushi**

**• moqueca**

**• hambúrguer**

▶ pizza **ou** hambúrguer ▶ **nem** sushi **nem** moqueca

**• pizza**

**• sushi**

**• moqueca**

**• hambúrguer**

▶ pizza **ou** hambúrguer ▶ **nem** sushi **nem** moqueca

**Equivalentes! Qual usar?**
**• pizza**

**• sushi**

**• moqueca**

**• hambúrguer**

▶ pizza **ou** hambúrguer ▶ **nem** sushi **nem** moqueca

**Equivalentes! Qual usar? O que facilita o entendimento**

- **• pizza**
- **• sushi**
- **• moqueca**
- **• hambúrguer**

- **• Sou guloso**
	-

▶ pizza **ou** hambúrguer ▶ **nem** sushi **nem** moqueca

**Equivalentes! Qual usar? O que facilita o entendimento**

- **• pizza**
- **• sushi**
- **• moqueca**
- **• hambúrguer**

- **• Sou guloso**
	- ▶ pizza **ou** hambúrguer
- **• Sou alérgico a peixes**
	- ▶ **nem** sushi **nem** moqueca

**Equivalentes! Qual usar? O que facilita o entendimento**

#### **• Leis de De Morgan:**

 $\triangleright$  not (A or B) = (not A) and (not B)

#### **• Leis de De Morgan:**

 $\triangleright$  not (A or B) = (not A) and (not B)

#### **• nem sushi nem moqueca**

#### **• Leis de De Morgan:**

 $\triangleright$  not (A or B) = (not A) and (not B)

#### **• nem sushi nem moqueca — not sushi and not moqueca**

- **• Leis de De Morgan:**
	- $\triangleright$  not (A or B) = (not A) and (not B)

#### **• nem sushi nem moqueca — (not sushi) and (not moqueca)**

- **• Leis de De Morgan:**
	- $\rightarrow$  not (A or B) = (not A) and (not B)

**• nem sushi nem moqueca — (not sushi) and (not moqueca) • não quero se for sushi ou moqueca**

- **• Leis de De Morgan:**
	- $\rightarrow$  not (A or B) = (not A) and (not B)

**• nem sushi nem moqueca — (not sushi) and (not moqueca) • não quero se for (sushi ou moqueca)**

- **• Leis de De Morgan:**
	- $\triangleright$  not (A or B) = (not A) and (not B)

**• nem sushi nem moqueca — (not sushi) and (not moqueca) • não quero se for (sushi ou moqueca) — not (sushi or moqueca)**

#### **• Leis de De Morgan:**

- $\triangleright$  not (A or B) = (not A) and (not B)
- $\triangleright$  not (A and B) = (not A) or (not B)
- **• nem sushi nem moqueca — (not sushi) and (not moqueca)**
- **• não quero se for (sushi ou moqueca) — not (sushi or moqueca)**

#### **• Leis de De Morgan:**

- $\rightarrow$  not (A or B) = (not A) and (not B)
- $\triangleright$  not (A and B) = (not A) or (not B)
- **• nem sushi nem moqueca — (not sushi) and (not moqueca)**
- **• não quero se for (sushi ou moqueca) — not (sushi or moqueca)**
- **• Topa lição de casa, jantar e depois cinema?**

#### **• Leis de De Morgan:**

- $\rightarrow$  not (A or B) = (not A) and (not B)
- $\triangleright$  not (A and B) = (not A) or (not B)
- **• nem sushi nem moqueca — (not sushi) and (not moqueca)**
- **• não quero se for (sushi ou moqueca) — not (sushi or moqueca)**
- **• Topa lição de casa, jantar e depois cinema?**
	- ▶ Não tenho grana para jantar e cinema!

#### **• Leis de De Morgan:**

- $\rightarrow$  not (A or B) = (not A) and (not B)
- $\triangleright$  not (A and B) = (not A) or (not B)
- **• nem sushi nem moqueca — (not sushi) and (not moqueca)**
- **• não quero se for (sushi ou moqueca) — not (sushi or moqueca)**

### **• Topa lição de casa, jantar e depois cinema?**

▶ Não tenho grana para jantar e cinema!

```
» not (jantar and cinema)
```
#### **• Leis de De Morgan:**

- $\rightarrow$  not (A or B) = (not A) and (not B)
- $\triangleright$  not (A and B) = (not A) or (not B)
- **• nem sushi nem moqueca — (not sushi) and (not moqueca)**
- **• não quero se for (sushi ou moqueca) — not (sushi or moqueca)**

### **• Topa lição de casa, jantar e depois cinema?**

▶ Não tenho grana para jantar e cinema!

**» not** (jantar **and** cinema)

▶ Tem que abrir mão de (pelo menos) um deles

#### **• Leis de De Morgan:**

- $\rightarrow$  not (A or B) = (not A) and (not B)
- $\triangleright$  not (A and B) = (not A) or (not B)
- **• nem sushi nem moqueca — (not sushi) and (not moqueca)**
- **• não quero se for (sushi ou moqueca) — not (sushi or moqueca)**

### **• Topa lição de casa, jantar e depois cinema?**

▶ Não tenho grana para jantar e cinema!

**» not** (jantar **and** cinema)

▶ Tem que abrir mão de (pelo menos) um deles

**»** (**not** jantar) **or** (**not** cinema)

#### **• Leis de De Morgan:**

- $\rightarrow$  not (A or B) = (not A) and (not B)
- $\triangleright$  not (A and B) = (not A) or (not B)
- **• nem sushi nem moqueca — (not sushi) and (not moqueca)**
- **• não quero se for (sushi ou moqueca) — not (sushi or moqueca)**

#### **• Topa lição de casa, jantar e depois cinema?**

▶ Não tenho grana para jantar e cinema!

**» not** (jantar **and** cinema)

- ▶ Tem que abrir mão de (pelo menos) um deles
	- **»** (**not** jantar) **or** (**not** cinema)
	- **»** lição **and** ((**not** jantar) **or** (**not** cinema))

### **• Repetições usam uma variável de controle**

- **• Repetições usam uma variável de controle**
- **• Quando essa variável corresponde a um conjunto, as repetições permitem trabalhar sobre os elementos desse conjunto**
- **• Repetições usam uma variável de controle**
- **• Quando essa variável corresponde a um conjunto, as repetições permitem trabalhar sobre os elementos desse conjunto**
	- ▶ De maneira unidimensional!
- **• Repetições usam uma variável de controle**
- **• Quando essa variável corresponde a um conjunto, as repetições permitem trabalhar sobre os elementos desse conjunto**
	- ▶ De maneira unidimensional!
	- ▶ Números naturais, nomes de pessoas, notas de alunos…
- **• Repetições usam uma variável de controle**
- **• Quando essa variável corresponde a um conjunto, as repetições permitem trabalhar sobre os elementos desse conjunto**
	- ▶ De maneira unidimensional!
	- ▶ Números naturais, nomes de pessoas, notas de alunos…
- **• Como trabalhar com conjuntos de maneira bidimensional?**
- **• Repetições usam uma variável de controle**
- **• Quando essa variável corresponde a um conjunto, as repetições permitem trabalhar sobre os elementos desse conjunto**
	- ▶ De maneira unidimensional!
	- ▶ Números naturais, nomes de pessoas, notas de alunos…
- **• Como trabalhar com conjuntos de maneira bidimensional?**
	- ▶ Pontos de um plano, tabelas…
- **• Repetições usam uma variável de controle**
- **• Quando essa variável corresponde a um conjunto, as repetições permitem trabalhar sobre os elementos desse conjunto**
	- ▶ De maneira unidimensional!
	- ▶ Números naturais, nomes de pessoas, notas de alunos…
- **• Como trabalhar com conjuntos de maneira bidimensional?**
	- ▶ Pontos de um plano, tabelas…
- **• Repetições encaixadas**

**while** condição1: **while** condição2: …

```
while condição1:
    while condição2:
        …
```
**• A cada "rodada" do laço mais externo, o laço interno é executado várias vezes (até sua condição deixar de ser verdadeira)**

```
while condição1:
    while condição2:
        …
```
- **• A cada "rodada" do laço mais externo, o laço interno é executado várias vezes (até sua condição deixar de ser verdadeira)**
- **• Para isso funcionar, condição2 deve voltar a ser verdadeira a cada nova rodada do laço mais externo**

### **Exemplo — tabuada**

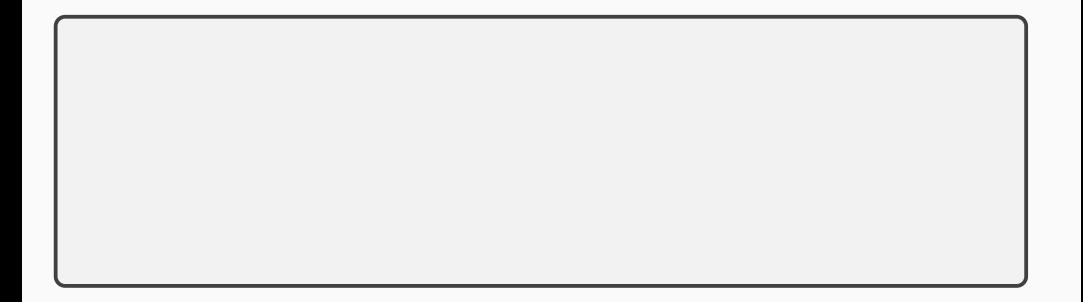

### **Exemplo — tabuada**

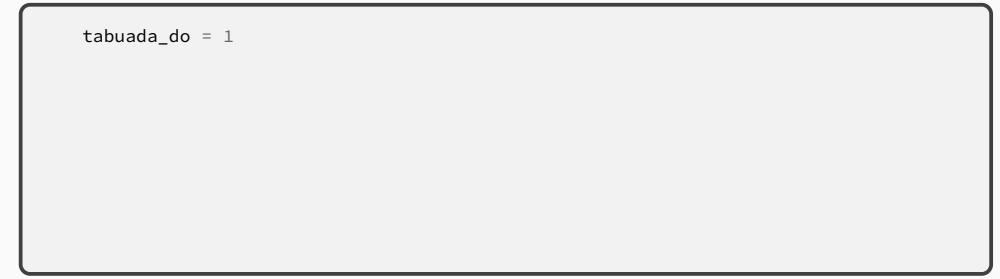

### **Exemplo — tabuada**

```
tabuada_do = 1
while tabuada_do <= 10:
```

```
tabuada do = 1while tabuada_do <= 10:
    tabuada_do += 1
```

```
tabuada do = 1while tabuada_do <= 10:
    while n <= 10:
    tabuada_do += 1
```

```
tabuada do = 1while tabuada_do <= 10:
   n = 1while n <= 10:
    tabuada_do += 1
```

```
tabuada do = 1while tabuada_do <= 10:
   n = 1while n <= 10:
       print(tabuada do * n)
    tabuada_do += 1
```

```
tabuada do = 1while tabuada_do <= 10:
   n = 1while n <= 10:
       print(tabuada do * n)
       n + = 1tabuada_do += 1
```

```
tabuada do = 1while tabuada_do <= 10:
   n = 1while n <= 10:
        print(tabuada_do * n
, end=" ")
       n + = 1tabuada_do += 1
```
```
tabuada do = 1while tabuada_do <= 10:
   n = 1while n <= 10:
        print(tabuada_do * n
, end=" ")
        n + = 1tabuada_do += 1
    print()
```

```
tabuada do = 1while tabuada_do <= 10:
   n = 1while n <= 10:
       print(tabuada_do * n, end="\t")
       n + = 1tabuada_do += 1
    print()
```

```
tabuada do = 1while tabuada_do <= 10:
   n = 1while n <= 10:
       print("{:3}".format(tabuada do * n), end=" ")
       n + = 1tabuada_do += 1
   print()
```
# **•Vantagens das funções:**

- ▶ Ajudam a dividir um programa em partes mais fáceis de compreender
	- **»** *O que permite a criação de programas mais complexos*
- ▶ Facilitam o trabalho em equipe
- ▶ Permitem que cada parte possa ser testada independentemente
- ▶ Evitam que a mesma coisa seja criada várias vezes
	- **»** *E promovem a integração do código de vários programadores*

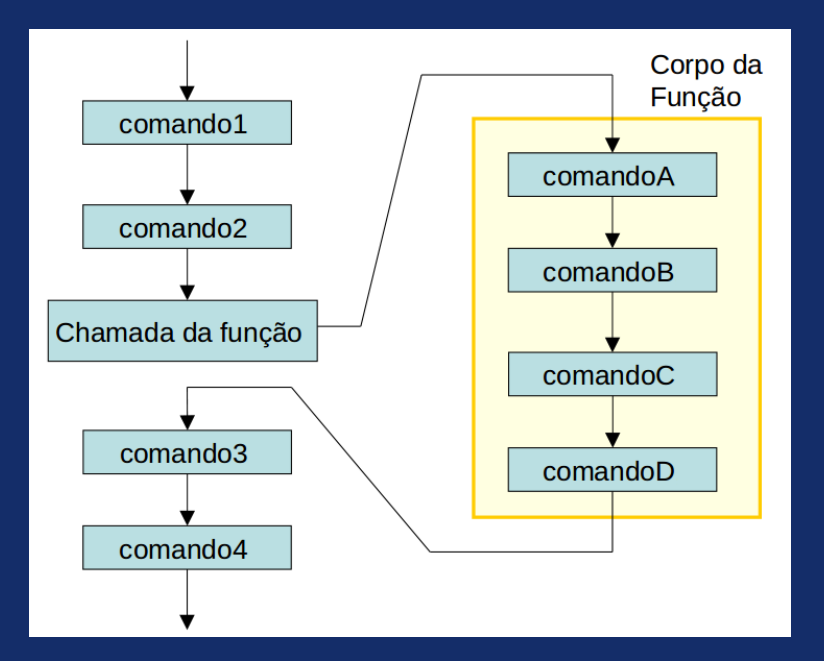

- **• Funções são inspiradas nas funções matemáticas**
- **• Em geral, recebem parâmetros e devolvem valores (resultados) que dependem desses parâmetros**
	- $\triangleright$  Mas nem sempre! print(), por exemplo, não devolve nenhum resultado
		- **»***"Efeitos colaterais"*

Isto faz sentido?

 $x = print(2 + 3)$ 

Isto faz sentido?

```
x = print(2 + 3)
```
**• Nem tudo são expressões!**

```
x = print(2 + 3)
```
- **• Nem tudo são expressões!**
- **• <sup>2</sup> <sup>+</sup> <sup>3</sup> é uma expressão**

```
x = print(2 + 3)
```
- **• Nem tudo são expressões!**
- **• <sup>2</sup> <sup>+</sup> <sup>3</sup> é uma expressão**
- **• print()** *não* **é uma expressão**

```
x = print(2 + 3)
```
- **• Nem tudo são expressões!**
- **• <sup>2</sup> <sup>+</sup> <sup>3</sup> é uma expressão**
- **• print()** *não* **é uma expressão**
	- ▶ print() diz *o que fazer* com o valor de uma expressão

```
x = print(2 + 3)
```
- **• Nem tudo são expressões!**
- **• <sup>2</sup> <sup>+</sup> <sup>3</sup> é uma expressão**
- **• print()** *não* **é uma expressão**
	- ▶ print() diz *o que fazer* com o valor de uma expressão
	- ▶ O operador = *também* diz o que fazer com o valor de uma expressão

```
x = print(2 + 3)
```
- **• Nem tudo são expressões!**
- **• <sup>2</sup> <sup>+</sup> <sup>3</sup> é uma expressão**
- **• print()** *não* **é uma expressão**
	- ▶ print() diz *o que fazer* com o valor de uma expressão
	- ▶ O operador = *também* diz o que fazer com o valor de uma expressão
- **• int() <sup>e</sup> float() são quase expressões (são** *funções***)**

```
x = print(2 + 3)
```
- **• Nem tudo são expressões!**
- **• <sup>2</sup> <sup>+</sup> <sup>3</sup> é uma expressão**
- **• print()** *não* **é uma expressão**
	- ▶ print() diz *o que fazer* com o valor de uma expressão
	- ▶ O operador = *também* diz o que fazer com o valor de uma expressão
- **• int() <sup>e</sup> float() são quase expressões (são** *funções***)**
	- ▶ E, portanto, podem fazer parte de uma expressão

Isto faz sentido?

```
x = print(2 + 3)
```
- **• Nem tudo são expressões!**
- **• <sup>2</sup> <sup>+</sup> <sup>3</sup> é uma expressão**
- **• print()** *não* **é uma expressão**
	- ▶ print() diz *o que fazer* com o valor de uma expressão
	- ▶ O operador = *também* diz o que fazer com o valor de uma expressão
- **• int() <sup>e</sup> float() são quase expressões (são** *funções***)**
	- ▶ E, portanto, podem fazer parte de uma expressão

```
x = 2 + int(3.7)
```
print(2 + int(3.7)) **27/48**

#### Sem efeito colateral:

```
def media(a, b):
    return (a + b) / 2
print(media(5, 7))
```
Com efeito colateral:

```
def media(a, b):
    print((a + b) / 2)media(5, 7)
```
#### Sem efeito colateral:

```
def media(a, b):
    return (a + b) / 2
print(media(5, 7))
```
Com efeito colateral:

```
def media(a, b):
    print((a + b) / 2)media(5, 7)
```
### A segunda versão nem precisa ter **return**

#### Sem efeito colateral:

```
def media(a, b):
   return (a + b) / 2
print(media(5, 7))
```
Com efeito colateral:

```
def media(a, b):
    print((a + b) / 2)media(5, 7)
```
# A segunda versão nem precisa ter **return** (mas pode ter) **28/48**

#### Sem efeito colateral:

```
def media(a, b):
   return (a + b) / 2
print(media(5, 7))
```
Com efeito colateral:

```
def media(a, b):
    print((a + b) / 2)return (a + b) / 2
media(5, 7)
```
# A segunda versão nem precisa ter **return** (mas pode ter) **28/48**

Não precisa ter só um return:

```
def maximo(a, b):
    if a > b:
        return a
    else:
        return b
print(maximo(2, 7))
```
# **Funções**

Dado um número inteiro  $n \geq 2$ , diga se ele é primo

```
def éPrimo(x):
    divisor = x -1primo = True
    while divisor >= 2:
        if x % divisor == 0:
            primo = False
        divisor -= 1
    return primo
```
Dado um número inteiro  $n \geq 2$ , diga se ele é primo

```
def éPrimo(x):
   divisor = x -1primo = True
   while divisor >= 2:
       if x % divisor == 0:
            primo = False
       divisor -= 1
   return primo
```
**• Não confunda print() <sup>e</sup> return!**

# **Funções**

Dado um número inteiro  $n \geq 2$ , diga se ele é primo

```
def éPrimo(x):
   divisor = x -1primo = True
   while divisor >= 2:
       if x % divisor == 0:
            primo = False
       divisor -= 1
    return primo
```
### **• Não confunda print() <sup>e</sup> return!**

```
def fatorial(n):
    fat = 1while n \ge 2:
        fat \star = nn = 1return fat
factorial(4)print(fat)
```

```
def fatorial(n):
    fat = 1while n \ge 2:
        fat \ast = nn = 1return fat
print(fatorial(4))
```

```
n = 4def fatorial(n):
    fat = 1while n \ge 2:
        fat \ast = nn = 1return fat
print(fatorial())
```

```
n = 5def fatorial(n):
    fat = 1while n \ge 2:
       fat \ast = nn = 1return fat
print(fatorial(4))print(n)
```

```
def fatorial enviesado(n):
    fat = 1vi\acute{e}s = 5while n \ge 2:
        fat x = nn = 1return fat + viés
print(fatorial enviesado(4))print(viés)
```

```
viés = 3def fatorial enviesado(n):
    fat = 1vi\acute{e}s = 5while n \ge 2:
        fat x = nn = 1return fat + viésprint(fatorial enviesado(4))print(viés)
```

```
viés = 3def fatorial_enviesado(n):
   fat = 1while n \ge 2:
       fat * = nn = 1return fat + viés
print(fatorial enviesado(4))
```

```
viés = 3
def fatorial_enviesado(n):
   fat = 1print("Viés anterior:", viés)
   viés = 5
    while n >= 2:
        fat \ast= n
       n = 1return fat + viés
print(fatorial_enviesado(4))
print(viés)
```

```
viés = 3
def fatorial_enviesado(n):
    global viés
   fat = 1print("Viés anterior:", viés)
   viés = 5
    while n >= 2:
       fat *= nn = 1return fat + viés
print(fatorial_enviesado(4))
print(viés)
```

```
print(fatorial(4))def fatorial(n):
    fat = 1while n \ge 2:
        fat \star = nn = 1return fat
```
# **Funções – main()**

```
def main():
    x = int(input("Digite um inteiro positivo: "))
    print(fatorial(x))
def fatorial(n):
    fat = 1while n >= 2:
        fat \ast= n
        n = 1return fat
main()
```
# **Funções – main()**

```
def fatorial(n):
   fat = 1while n >= 2:
       fat *=nn = 1return fat
def main():
    x = int(input("Digite um inteiro positivo: "))
    print(fatorial(x))
main()
```
**Embora não seja obrigatório, em geral é uma boa ideia usar uma função main()**
Imagine um sistema de *login* com três usuários:

- **• Alan Turing —** UID **turing**, senha **tmachine**
- **• Ada Lovelace —** UID **llace**, senha **anengine**
- **• Grace Hopper —** UID **hopper**, senha **business**

Crie um sistema que lê o UID (*login*) e a senha do usuário e, se os dados estiverem corretos, escreve "Bem-vindo, [nome]!"; caso contrário, o sistema escreve "Login ou senha incorreto".

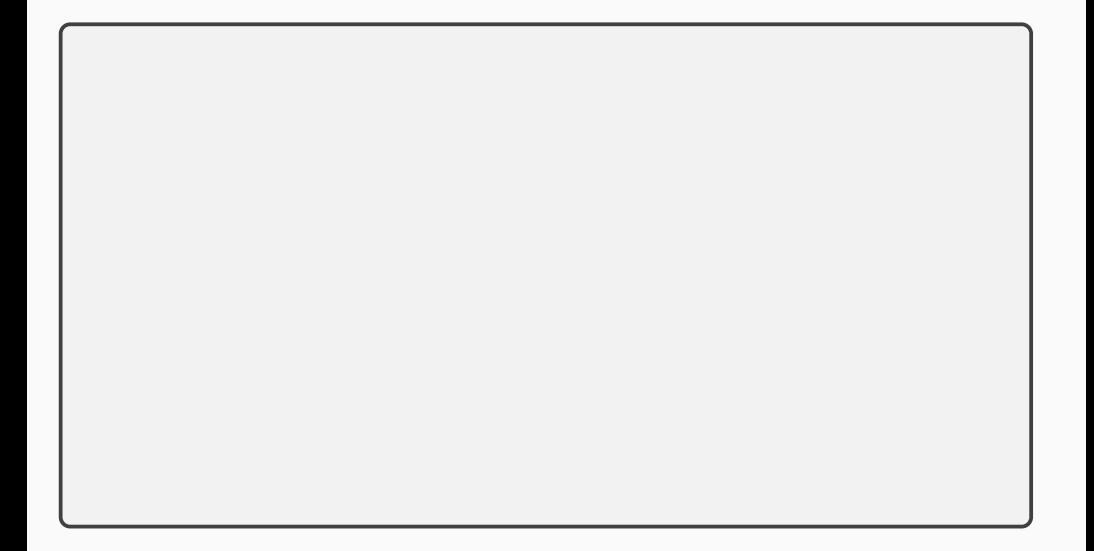

```
uid = input("username: ")
senha = input("senha: ")
```

```
uid = input("username: ")
senha = input("senha: ")
if user_ok:
  print("Bem-vindo, {}!".format(nome))
else:
  print("Login ou senha incorreto")
```

```
uid = input("username: ")
senha = input("senha: ")
user_ok = False
if user_ok:
  print("Bem-vindo, {}!".format(nome))
else:
  print("Login ou senha incorreto")
```

```
uid = input("username: ")
senha = input("senha: ")
user_ok = False
if uid == "turing" and senha == "tmachine":
    user_ok = True
    nome = "Alan Turing"
if user_ok:
  print("Bem-vindo, {}!".format(nome))
else:
  print("Login ou senha incorreto")
```

```
uid = input("username: ")
senha = input("senha: ")
user_ok = False
if uid == "turing" and senha == "tmachine":
    user_ok = True
    nome = "Alan Turing"
elif uid == "llace" and senha == "anengine":
    user_ok = True
    nome = "Ada Lovelace"
elif uid == "hopper" and senha == "business":
    user_ok = True
    nome = "Grace Hopper"
if user_ok:
  print("Bem-vindo, {}!".format(nome))
else:
  print("Login ou senha incorreto")
```

```
uid = input("username: ")
senha = input("senha: ")
none = 111if uid == "turing" and senha == "tmachine":
    nome = "Alan Turing"
elif uid == "llace" and senha == "anengine":
    nome = "Ada Lovelace"
elif uid == "hopper" and senha == "business":
    nome = "Grace Hopper"
if \space <math>nom \in \mathbb{R}^m</math>:
  print("Bem-vindo, {}!".format(nome))
else:
  print("Login ou senha incorreto")
```

```
uid = input("username: ")
senha = input("senha: ")
nome = ""
if uid == "turing" and senha == "tmachine":
    nome = "Alan Turing"
elif uid == "llace" and senha == "anengine":
    nome = "Ada Lovelace"
elif uid == "hopper" and senha == "business":
    nome = "Grace Hopper"
if nome != """:
  print("Bem-vindo, {}!".format(nome))
else:
  print("Login ou senha incorreto")
```

```
def main():
    uid = input("username: ")
    senha = input("senha: ")
    nome = checa_login(uid, senha)
    if nome == "":
        print("Login ou senha incorreto")
    else:
        print("Bem-vindo, {}!".format(nome))
```

```
def main():
   uid = input("username: ")
   senha = input("senha: ")
   nome = checa_login(uid, senha)
   if nome == "":
       print("Login ou senha incorreto")
   else:
       print("Bem-vindo, {}!".format(nome))
def checa_login(uid, senha):
   name = """if uid == "turing" and senha == "tmachine":
       nome = "Alan Turing"
   elif uid == "llace" and senha == "anengine":
       nome = "Ada Lovelace"
   elif uid == "hopper" and senha == "business":
       nome = "Grace Hopper"
   return nome 47/48
```

```
def main():
   uid = input("username: ")
   senha = input("senha: ")
   nome = checa_login(uid, senha)
   if nome == "":
       print("Login ou senha incorreto")
   else:
       print("Bem-vindo, {}!".format(nome))
def checa_login(login, pwd):
   name = 10if login == "turing" and pwd == "tmachine":
       name = "Alan Turing"
   elif login == "llace" and pwd == "anengine":
       name = "Ada Lovelace"
   elif login == "hopper" and pwd == "business":
       name = "Grace Hopper"
   return name 48/48
```